Pro/INTRALINK

- 13 ISBN 9787312016806
- 10 ISBN 7312016804

出版时间:2004-5

页数:193

版权说明:本站所提供下载的PDF图书仅提供预览和简介以及在线试读,请支持正版图书。

#### www.tushu000.com

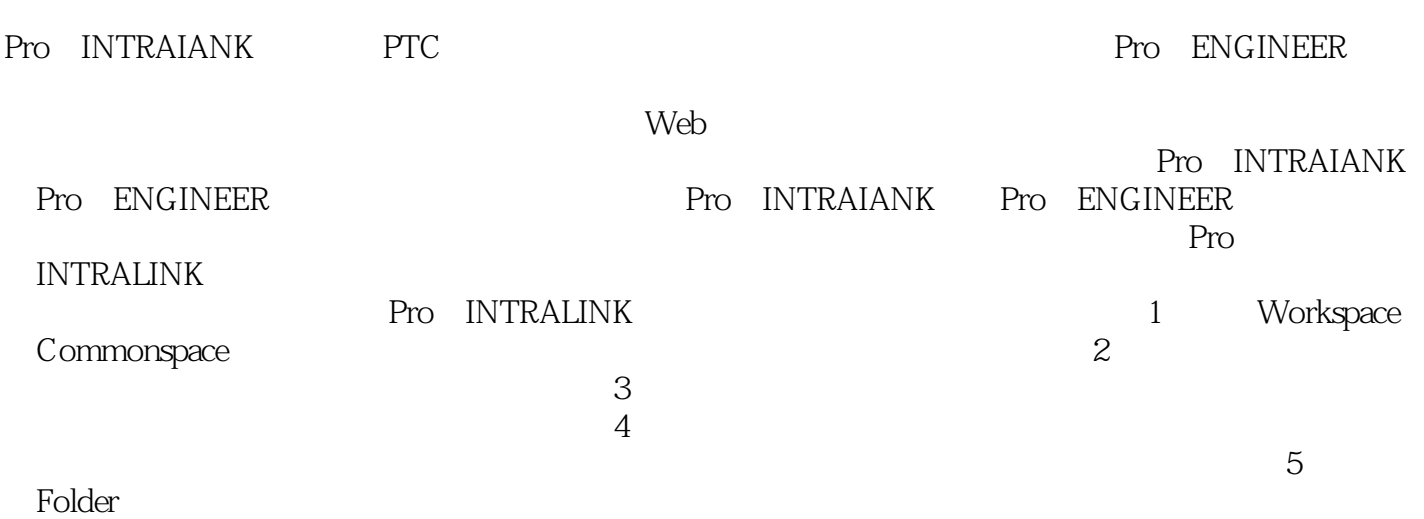

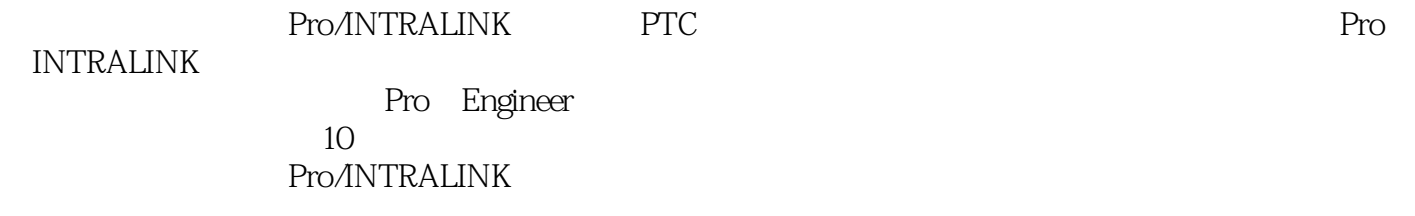

 $1$  1.1  $1.2$   $1.2$   $1.2$   $1.2$   $2$ Pro/INTRALINK 2.1 2.1.1 2.1.2 2.1.3 2.2 Pro/INTRALINK 22.1 (FileServer) 2.2.2 (DataServer) 2.2.3 (Client) 2.3 Pro/INTRALINK Pro ENGINEER 2.3.1 Pro/INTRALINK Pro ENGINEER232Pro ENGINEER Pro/INTRALINK 3 Pro INTRALINK 31Pro<br>INTRALINK 32Pro/INTRALINK 33Pro/INTRALINK 331 " INTRALINK 32 Pro/INTRALINK 33 Pro/INTRALINK 331 " a32" "233 34 35 36 37.Pro/INTRALINK 密码第4章 公用区(COMMONSPACE)4.1 公用区浏览器4.1.1 下拉菜单和快捷按钮4.1.2 文件夹树4.1.3 对  $41.4$   $42$   $421$   $422$   $423$   $424$   $425$ 4.2.6 4.2.7 4.2.8 4.2.9 4.2.10 4.2.11 4.2.12 4.3 4.31 4.3.2 4.3.3 4.34 4.3.5 RTP 5 (WORKSPACE) 5.1 5.2 5.2.1 5.2.2 5.2.3 5.2.4 5.2.5 5.2.6 5.2.7 5.2.8 5.2.9 5.2.10 5.2.11 5.2.12 5.2.13 5.2.14 5.2.15 5.2.16 5.3 Pro/ENGINEER 5.4 5.5 5.5.1 5.5.2 5.6 5.6.1 5.6.2 5.6.3 6 (ADMINISTRATION)6.1 6.2 6.2.1 6.2.2 6.2.3 6.2.4 6.2.5 6.2.6 6.2.7 6.2.8 6.2.9 6.2.10 6.2.11 6.2.12 6.2.13 6.2.14 6.2.15 7 (LOCATE) 7.1 7.2 7.3 7.3 7.3 1 7.3.2 7.3.3 7.3.4 7.3.5 8  $(PREFERENCES)8.1$  8.2 8.3 8.4 8.5 R6 87 8.7 8.7.1 8.7.2 8.7.3 设置升级/降级优先项8.7.4.设置配置优先项8.7.5 设置应用程序行为优先项8.7.6 设置副本优先项第9章 86 87 87.1 8<br>87.4 87.5 8<br>(REPORTS)9.1 9.1.1 9.1.2 …… 10 DSMU

插图:版本化的——如果某个对象属性是版本化的,则该对象的每个版本可以有一个不同的值。对象 的——如果某个对象属性是非版本化的,则该对象的所有版本具有相同的属性值。非版本化的属性只  $426$   $\qquad \qquad \qquad - \mu$  $\alpha$  and  $\beta$  and  $\beta$   $\frac{1}{\sqrt{2\pi}}$   $\frac{1}{\sqrt{2\pi}}$   $\frac{1}{\sqrt{2\pi}}$   $\frac{1}{\sqrt{2\pi}}$   $\frac{1}{\sqrt{2\pi}}$  $\frac{u}{\sqrt{2\pi}}$  $\mu$  and  $\mu$  and  $\mu$  and  $\mu$ 

Pro/INTRALINK

本站所提供下载的PDF图书仅提供预览和简介,请支持正版图书。

:www.tushu000.com